```
1.407 <nz> 14,1 <m> <b>W</b>ir habin
                                                     qehort,
       [<b>B</b>] == == == == <b>Wir</b> == == <b>genort</b><br>[<b>C</b>] == == == == <b>else</b> <math>&lt;</math> <b>ob&gt;V</b><math>&lt;</math> <b>/b&gt;Or haben</b> wir geh#; eort[D] ==== ==== === <b>H</b>Ir hebbe we ghe=hort
       [G] ==== ==== === <b>W</b>Ir haben
                                                      qehort
                               wi
                                                                    unser
       [B]vnser
                               =[C] wie<fn><i>Vor</i> wie <i>gestrichenes</i> wie</fn> vnser
       [D]W<sup>O</sup>110.5<sub>e</sub>\lceil G \rceilwie
                                                                    vns(er)liber herre bekoret wart; <ap1><br/>k>>14</b></ap1> [S 46]<br>[B] ===== h(er)re ======= wart
                 ===== vers#;oucht wart<fn>wart <i>über der Zeile
       [C][D]here bokoret wart
       [G]h(er)re vorsucht wart
                                    **[B]=[C] eingetragen</i></fn> ==
       [D]=\lceil G \rceil=1.408 <nz> 14,2 <m> nu sul wir horen, wi <name>Maria [B] ==== ==== === Nu === === horen == maria
       [C] ==== ==== === Nu söllen === h#;eoren wie maria
       [D] ==== ==== === Nu schole wy hore(n) wo
       [G] ==== ==== === Nu solle === horen wie ma(r)ia
           Magdalena</name> is bekart
       [C] magdalena
                              bekert
       [B][C][D][G] magdana; (le) <i>am Seitenrand ergänzt</i></fn> bekart wart
       [B][C] wart<fn>wart <i>am Ende der nächsten Zeile
       [D]\lceil G \rceil**[B]=[C] eingetragen</i></fn> ==
       [D]=\lceil G \rceil=1.409 <nz> 14,3 <m> do unser
                                                            liber
       [B] ==== ==== === Do vnser
                                                             - - - - -[C] ==== ==== === Do vnser lieber<fn><i>Vor</i> lieber
       [D] ==== ==== === Do vnse
                                                            lib(er)[G] ==== ==== === Da vnser
```
herre siner predigot p(re)digot  $[B]$  $=$   $=$   $=$   $=$  $=$   $=$   $=$   $=$   $=$ herr sin bredige(n)<br>here god syne predekynge [C] <i>qestrichenes</i> her</fn> herr  $[D]$  $\lceil G \rceil$ h(er)re seyn(er) predigat czum irsten began,  $[B]$  czu $(m)$  ====== began [C] zem ersten fieng an<fn>ersten fieng an <i>aus<br>[D] erst bo=gan [G] zcu(m) erste(n) began  $+ +$  $[B]$  $=$ [C] Platzmangel in der nächsten Zeile</i></fn> ==  $[D]$  $=$  $[G]$  $=$  $\text{snz} > 14, 4 \text{ cm} > \text{do hub}$  her des mit disen suzen<br>[B] ==== ==== === Do === === === === ==== ===== 1.410 worten  $\equiv \equiv \equiv \equiv \equiv \equiv$ [C] ==== ==== === Do  $h#$ ; oub er === ===== s#; eussen ====== an:  $**$  $[B]$  an  $==$ [C] an ==<br>[D] an ==  $[G]$  an  $==$  $1.411$  <nz>  $14.5$  <m> 'habet ruwe, so  $[B]$  ==== ==== === habet ruwe == qenoet<fn> <i>Uper dem</i>  $|C|$  ==== ==== === Habent ruw ==  $[D]$  ==== ==== === Hebbet ruwe ==  $[G]$  ==== ==== === Habit ruwe == qeno<i>h</i>et uch [B] e <i>von</i> qenoet <i>nachqetraqenes</i> h </fn> vch [C] nochet  $=$  $=$  $=$ [D] wert iw [G] nehit euch daz hymelrich' \*\*  $[B] == \text{hymelrich} == \text{F} =$  $[D]$  dat he(m) melrike == [G] das  $hy(m)$  melrich == <nz> 14,6 <m> vor gotis geburt horte ni kein 1.412 [B] ==== ==== === === ===== ====== =====  $=$   $=$  $=$   $=$   $=$   $=$  $nie ===$  $[C]$  ==== ==== === Vor gottes ====== gehort  $[D]$  ==== ==== === Vor godes bort horde nv  $[G]$  ==== ==== === Vor gotes gebort gehorte  $[160v]$  nie ken mensche des glich, \*\*  $[B] == == == == == & \underbrace{B} == & \underbrace{B} == &$ [D]  $my(n)$  sche === ghelik ==  $[G]$  ======= == qlich ==

mocht<br>ny  $[G]$  ==== ==== === Wenn(e) === me(n)sche en muchte nymmer so groze ruwe han, \*\* [B]  $ny(m)$  mer == ===== ==== han == [C] niemmer == grossen ruwen  $=$   $=$ [D]  $==$  grote  $==$  han  $==$ <br>[G] nie  $==$  grosse  $==$  gehan  $==$  $<$ nz> 14,8  $<$ m> daz ym daz hymelriche wurde uf getan \*\*<br>[B] ==== ==== === Daz == === ========== == vf ===== ==<br>[C] ==== ==== === Das jm das himmelrich wurd vff geton == 1.414 [D] ==== ==== === Dat em dat he(m) melrike ===== vp ghedan == [G]  $== == == ==$  Das im das hym(m) elrich ===== uff ===== == 1.415 dorin, \*\*  $[B]$  dorin ==  $[C]$  dar jn ==<br>[D] dar in ==  $[G]$  dar in ==  $1.416$  <nz>  $14.10$  <m> daz siner sunde nymmer mac  $SO(5)$  $[B]$  ==== ===== === Daz ===== svnde ny(m) mer ===  $=$  $[C]$  ==== ===== === Siner sund mag ioch nit == [D]  $== == == ==$   $== ==$  Dat syner  $== ==$  nu (m) mer  $=$ [G]  $== == == == ==$  Das syner synde ny(m)m(er)  $=$ vil gesin; \*\*  $[B] ==$  gesin ==<br>  $[C] ==$  sin ==  $[D]$  uele mach syn ==  $[G] == \text{mag}$  qesey (n) == <nz> 14,11 <m> des habe wir an <name>Mariam 1.417  $[B]$  ==== ===== === Des ==== === == mariam  $[C]$  ==== ===== === Des haben === == marien  $[D]$  ==== ===== === Des hebbe wy ==  $[G]$  ==== ===== === Das ==== === == ma(r)iam Magdalenen</name> eyn orkunde, \*\* [B] magdalenen === orkunde ==<br>[C] magdalenen ein vrkunt ==<br>[D] magdalene(n) ene orkunde == [G] maqdalena $(n)$  === orkunde == 1.418 <nz> 14,12 <m> der unse liber herre vorgab alle ire<br>  $[S]$  ==== ===== === Der vnse ===== ==== mer vergab ==== ir<br>  $[D]$  === ===== === Der vnser her vergaf === ere [G] ==== ===== === Der vnser =====  $h(er) re ir vor=gab == == ==$ 

sunde \*\*  $[B]$  svnde ==  $|C|$  sund  $=$  $[D]$  ===== ==  $[G]$  ===== ==  $\texttt{snz} > 14, 13 \text{ s} \approx \texttt{nu}$  insal kein man czwivelen an <br>
[B] ==== ===== === Nu in sal ==== === czwiuelen ===<br>
[C] ==== ===== === Darvmb nieman verzwiflen sol == 1.419  $[D]$  ==== ===== === Nu schal memant twiuelen ==  $[G]$  ==== ===== === Nu sal keyn me(n)sche czwifeln  $=$   $=$ gotis barmherczekeit, \*\*<br>[B] ===== barmh(er)czekeit == [C] gottes barmherczikeit == [D] godes barmehertich (eyt) ==  $[G]$  gotes barmh $(er)$ czikeit == <nz> 14,14 <m> wenne got ist deme sunder 1.420 cz<i>u</i>  $[B] == == == == == == == == == == # "symbol" < i>size / i>$  $[C]$  ==== ===== === Wand === === dem ======  $[D] == == == == = When god is == == sumder.$  $[G]$  ==== ===== === Wen === === dem sundir zcu allen cziten jo bereit \*\*<br>
[B] </fn> ===== ======= io ====== ==<br>
[C] allczit berreit == allczit berreit ==<br>alle tijd bo=reyt ==  $[D]$  $z = z$  and  $z = 0$  and  $z = 0$  and  $z = 0$  $[G]$ 1.421 <nz> 14,15 <m> swenne so her ruwe um sine sunde wil han,<br>
[B] === ===== === Swenne == === === vm ==== svnde === han<br>
[C] === ========= === Wand er ruw vmb sin sund === han<br>
[D] === =========== Wen he ==== === whene  $\star\star$  $[B]$  ==  $[C]$  ==  $[D] =$  $\lceil G \rceil ==$ <nz> 14,16 <m> so wil her in jo gernen czu sinen hulden 1.422 [B] ==== ===== === So === === == io ====== === ====== ======  $\begin{array}{lll} \mbox{[C]} & == == == & \mbox{so} == == & \mbox{so} == == & \mbox{so} == & \mbox{so} == & \mbox{so} == & \mbox{so} == & \mbox{so} == & \mbox{so} == & \mbox{so} == & \mbox{so} == & \mbox{so} == & \mbox{so} == & \mbox{so} == & \mbox{so} == & \mbox{so} == & \mbox{so} == & \mbox{so} == & \mbox{so} & \mbox{so} == & \mbox{so} & \mbox{so} == & \mbox{so} & \mbox{so} == & \mbox{so} & \mbox{so} & \mbox$ [C]  $== == == == > = == > 0 == > 1n > 7n > 0.01$  sine(n)  $== == == > 1n > 0.01$ untvan \*\*  $[B]$  vntvan ==  $[C]$  enphan ==  $[D]$  vntfan ==  $[G]$  entphan  $==$ [G]  $== == == == =$  Funft tuse(n)t iar vnd me === gotes gebort

 $\star\star$  $[B]$  ==  $|C|$  ==  $[D]$  ==  $\lceil G \rceil ==$ 1.424 <nz> 14,18 <m> wart ny also groze selikeit gehort, \*\*  $[C]$  ==== ===== === Wart nie so grosz ======== gehort == [D] ==== ===== === Wart == groter salicheyt ghe=hort ==<br>[G] ==== ===== === Wart nie so grosse selickeit gehort == 1.425 [D] ==== ===== === Dat vns god ===== wysen syne<br>[G] ==== ===== === Das === ====== ======= syne  $\star \star$ barmherczkeit  $[B]$  barmh $(er)$ czkeit == [C] erbarmherczikeit ==<br>[D] barmeherticheyt ==  $[G]$  barmh(er) czickeit ==  $1.426$  <nz>  $14,20$  <m> unde wolde uns senden  $[B]$  ==== ===== ===  $vnde$  $====$   $VRS$   $====$  $[C]$  ==== ===== === Vnd  $vns$  ======  $= == == 7ns == == == =$  $[D]$  ==== ===== === Vn(de)  $[G]$  ==== ===== === Vnd troste(n) der werlde let dise groze selikeit \*\*<br>[B] ==== ====== ======== ==  $[C]$  wolt sin grosz ======== ==  $[G]$  $=$   $=$ <nz> 14,21 <m> daz was 1.427  $\langle$ nz> 14,21  $\langle$ m> daz was<br>[B] ==== ===== === Daz === an  $=$   $=$  $[C]$  ==== ===== === Das === vns vor ==  $[D]$  ==== ===== === Dat ===  $=$  $[G]$  ==== ===== === Das === hie vor == konic <name>Manasses</name> vorbewiset, \*\*  $[B]$  ===== manasses vorbewiset == [C] kung manasses bewiset == [D] konyngh nanasses vorbewiset == [G] konige manases bewiset  $=$ <nz> 14,22 <m> von dem man in der alden e also liset: 1.428  $[**B**] = 11722 \text{ NBS} \text{ VCH} \text{ QCH} \text{ MCH} \text{ MCH} \text{ HCH} \text{ QCH} \text{ QCH} \text{ GCH} \text{ GCH} \text$  $[G]$  ==== ===== === Von deme === == === konige buche list  $\star\star$ 

- $[B]$  ==
- 
- $[C] ==$ <br>  $[D] ==$
- $\lceil G \rceil ==$

[G]  $== == == ==$   $== =$  Her  $== ==$  begange(n)  $== ==$  grosser sunde  $***$  $[B]$  ==  $[C]$  ==  $[D]$  ==  $\lceil G \rceil ==$  $\langle$ nz> 14,24  $\langle$ m> daz her was komen<br>[B] ==== ===== === Daz === === ===== bis 1.430  $=$  $=$  $=$  $[C]$  ==== ===== === Das er wz kommen  $[D]$  ==== ===== === Dat he === ghekomen  $[G]$  ==== ===== === Das === hatte begange(n) in daz ebgrunde \*\*  $[B] == ==$ ========  $=$  $[C] == das$ <br> $[D] == dat$ ab  $q$ runde ==  $afyrunde ==$ [G] Die <fn><i>Rubrizierte Majuskel</i></fn> ewige apgrunde == 1.431 [G] ==== ===== === Her ===== ==== ===  $\bar{p}(ro)$  phete(n) ======== tot, \*\*  $[B]$  $\text{tot}$  ==  $|C|$  ze tot ==  $[0] \quad \text{dot} =\n \begin{cases}\n 0.5 & \text{if } 0.5 \\
 0.5 & \text{if } 0.5 \\
 0.5 & \text{if } 0.5\n \end{cases}$ 1.432  $[C]$  ==== ===== === Das die strossen ze Iherusalen woren [D] ==== ===== === De straten to iherusalem worden  $[G]$  ==== ===== === Das die strosse(n) zcu iherusale(m) von irem blute woren rot \*\*<br>  $[B] == == == == == == 2$ <br>  $[G]$  $[C] == b1$  ===  $b1$  == == ==<br> $D1$  ===  $D1$  === ==  $D1$  === == [D] van ereme blode **Contract Contract Contract**  $[G] == ire(m)$  blutte waren === ==  $\langle$ nz> 14,27  $\langle$ m> her liz ouch  $\langle$ name>Ysaiam</name> den [B] ==== ==== === === === === ysaiam 1.433  $[C]$  ==== ===== === Er hiesz ==== ysayam  $=$  $=$  $=$  $[D]$  ==== ===== === He let ok ysayam  $=$  $=$  $=$  $[G]$  ==== ===== === Her lisz ==== vsaiaz  $=$  $=$  $=$ heiligen propheten  $\star \star$  $p(ro)$  pheten ==  $[D]$ [G] heilige(n)  $p(ro)$  pheten ==

1.434 <nz> 14,28 <m> mit einer hulczinen<br>
[B] ==== ====== === Mit ===== ========== sage<fn>sage <i>durch  $[C] \n= == == == == & \text{Mit} == == & \text{hulczin} \\ [D] \n= == == == == == & \text{Mit} == == & \text{hollcani} \\ \nE[] \n= == == == == & \text{Mit} == == & \text{hollcani} \\ \nE[] \n= == == == & \text{Mit} == == & \text{hollcani} \\ \nE[] \n= == == == & \text{millcani} \\ \nE[] \n= == == == & \text{millcani} \\ \nE[] \n= == == == & \text{millcani} \\ \nE[] \n= == == == & \text$  $[G]$  ==== ===== === Mit eyn(er) hulczen czusniden und sage [B] radieren gebessert aus</i> sagen </fn> czu sniden vn(d) sagen schniden vnd<br>sagen sniden vnd<br>segen czu sneiden vnd(e)  $\lceil C \rceil$  $[D]$  $\lceil G \rceil$ toten  $\star \star$  $[B]$  ===== = == [C]  $t\#$ ; eoten ==  $[D] \quad \text{doden} \qquad ==$  $[G]$  =====  $=$   $=$  $\langle nz \rangle$  14,29  $\langle m \rangle$  dar noch, do her sere vil grozer sunde hatte<br>
[B] ==== ========= Dar noch == ================= svnde =====<br>
[C] ==== ========= Dar noch dor er nie === sund hat<br>
[D] ==== =========== Dar na == he mer 1.435 [G] ==== ===== === Dar noch === ==== === grosser ===== ===== begangen, \*\*  $[B]$  $beqangen ==$  $\lceil C \rceil$ begangen ==  $[D]$ qedan  $=$  $[G]$  getan vnd $(e)$  begangen == <nz> 14,30 <m> do wart her von der heidenschaft gevangen \*\* 1.436  $[C]$  ==== ===== === Do ==== er === den heiden schafft gefangen == [b] ==== ===== === Do ==== he van den heyden geleingen ==<br>[G] ==== ======== Da ==== === === === heidenschafft gefangen == 1.437  $[C]$  ==== ===== === Vnd == er sasz == der gefangnus qebunden, \*\*  $[B]$  qebunden ==  $[C]$  qebunden ==  $[D]$  gebunden ==  $[G]$  qebunden == 1.438  $[D]$  ==== ===== === Do betrachtede he **Example 19**  $[G]$  ==== ===== === Da begunde === zcu ========== seyne qroze sunde \*\*  $[B]$  ===== svnde ==  $[G]$  qrosse ===== ==

[C] ==== ===== ===  $Er$   $r\#$ ; ouffte == gottes  $q\#$ ; eute vnd sin barmherczkeit \*\*  $[B]$  ==============  $=$   $=$ [C] erbarmherczikeit == [D] barmeherticheyt == [G] barmh(er) czicheit == sine sunde woren ym von Sine svnde ===== == ===  $[C]$  ==== ===== === vnd woren jm sin sund ===  $[D]$  ==== ===== === Syne ===== weren em van  $[G]$  ==== ===== === Syne =====  $\tan$  im ===  $[D]$ herten leyt == [G] allen seyne  $(m)$  h  $(er)$  czen ==== ==  $\langle nz \rangle$  14,35  $\langle m \rangle$  her sprach: 'here, ich habe gesundiget<br>
[B] === ==== === === Er sprach here === === gesvndiget<br>
[D] ==== ========= He sprak here ik hebbe ghesundiget 1.441  $[G]$  ==== ===== ===  $H(er)$  re uzirmazen sere, \*\* undration<br>[B] vz irmazen  $sere ==$ [C] vil vnd vs der massen sere ==  $sere ==$  $[D]$ [G] usz der massen  $sere ==$ <nz> 14,36 <m> boben di czal des sandes in dem mere \*\* 1.442  $[C]$  ==== ===== === uber die zal === ====== == === === ==  $[D]$  ==== ===== === Bouen den tal === ====== == deme ==== == [G] ==== ===== === ===== der ==== === ====== an === ==== == <nz> 14,37 <m> ich byn des nicht wirdik, 1.443  $[B]$  ==== ===== === Ich === === ===== wirdik [C] ==== ===== === Jch bin  $\begin{array}{ccc} \text{nit} & \text{wirdig} \\ \text{[D]} & \text{marg} & \text{marg} \\ \end{array}$  $[G]$  ==== ===== === Ich bin === ===== werdig ich den hymel daz  $[B] ==$  $\begin{tabular}{ll} \multicolumn{2}{l}{{\color{red}\boldsymbol{=}}} & \multicolumn{2}{l}{\color{blue}\boldsymbol{=}} & \multicolumn{2}{l}{\color{blue}\boldsymbol{=}} & \multicolumn{2}{l}{\color{blue}\boldsymbol{=}} & \multicolumn{2}{l}{\color{blue}\boldsymbol{=}} & \multicolumn{2}{l}{\color{blue}\boldsymbol{=}} & \multicolumn{2}{l}{\color{blue}\boldsymbol{=}} & \multicolumn{2}{l}{\color{blue}\boldsymbol{=}} & \multicolumn{2}{l}{\color{blue}\boldsymbol{=}} & \multicolumn{2}{l}{\color{blue}\boldsymbol{=}} & \multicolumn{2}{l}{\color$  $[C]$  das  $== ==$  himel [D] dat ik ===  $he(m)$  mel [G] Das<fn><i>Rubrizierte Majuskel</i></fn> === === hy(m)mel  $SP$ [B] se<fn> == <i>durch radieren gebessert aus</i> sen </fn>  $[C]$ seche  $[D]$  $=$  $[G]$ sehe

an, \*\*  $[B]$  an  $==$  $|C|$  an  $==$  $[D]$  an  $==$  $[G]$  an  $==$  $\text{snz} > 14,38 \text{ cm} > \text{um}$  daz ich so<br>
[B] ==== ===== === vm === == ==<br>
[C] ==== ==== === Vmb das === == 1.444  $[G]$  ==== ===== === Vmb das das === ==  $+ +$ sere wider dich gesundiget han  $[B]$  ==== ===== ==== gesvndiget ===  $=$ [C] gegen dir gesudet ===  $=$  $[D]$  ==== iegen dy ========== haen  $=$ [G] ==== habe<fn>habe <i>qebessert aus</i> haben</fn> qetan ==  $\langle nz \rangle$  14,39  $\langle m \rangle$  here, ich habe gereiset dinen czorn<br>
[B] ==== ===== === here === ==== ======== ===== ===== =====<br>
[C] ==== ========= Herre === hab gereisset ===== zorn 1.445 [D]  $== == == ==$   $== =$  Here ik hebbe ghe=reyset dyne(n) torn [G]  $== == == == < fin < i > Vers 14, 39 40 fehlen$ unde din gerichte, \*\*  $[{\rm B}] \text{ unde } == \text{gerichte } == \text{gericht } == \text{[C] } \text{vnd } == \text{gericht } == \text{[D] } \text{vn(de) } \text{dyn gerichte } == \text{...}$  $[G]$ in G</i></fn> 1.446 <nz> 14,40 <m> um daz ich so<br>
[B] ==== ===== === vm === === so<fn> == <i>durch radieren<br>
[C] ==== ===== === Vmb das === == == == == <i>durch radieren [D]  $== == == == = V(m)$  me dat  $=$  $\lceil G \rceil$ ubel geton habe vor dime<br>[B] gebessert aus</i> also </fn> vbel ===== ==== ==== ==== ====  $[C]$  $[D]$  $\lceil G \rceil$ angesichte' \*\* [B] angesichte ==  $[C]$  angesicht == [D] angesichte ==  $\lceil G \rceil$  $=$  $\langle nz \rangle$  14,41  $\langle m \rangle$  do dem grozen sunder woren<br>
[B] ==== ===== === Do === ====== svnder ======<br>
[C] ==== ======= vnd == === grossen ====== sin sund ===== 1.447  $[D]$  ==== ===== === Do deme groten sundere weren<br>  $[G]$  ==== ===== === Da === grossen ====== leit, \*\*<br>leit == sine sunde  $[B] == ==$  svnde  $leit ==$  $\lceil C \rceil$ [G] seyne ===== warn leet ==

 $\texttt{snz} > 14,42 \text{ cm} > \text{ do bewiste}$  ym got sine barmherczkeit:<br>
[B] ==== ===== === Do ======== === ====== barmherczkeit  $\star \star$ 1.448  $=$   $=$  $[C]$  ==== ===== === Do erz#;eoigt jm === sin erbarmherczikeit == [D] ==== ===== === Do bewisede em god syne barmeherticheyt ==<br>[G] ==== ===== === Do beweiste im === seyne barmh(er)czickeit == 1.449  $[C]$  ==== ===== === Vnd do löst in vs der gefangenusz [D] ==== ===== === He losede ene vt der venknisse<br>[G] ==== ===== === Her erloste en usz === gefengnisz  $[B]$ [C] alle zehant  $[D]$ [G] <fn>qefenqnisz <i>von erster Hand qebessert aus</i>  $\star \star$ alczuhant  $[B]$ =========  $=$   $=$  $\lceil C \rceil$  $[D]$ alto hant  $=$ [G]  $qefnqnisz$  alczu hand == 1.450 <nz> 14,44 <m> unde brochte yn wider czu [B] ==== ===== === vnde ======= == ===== ===  $[C]$  ==== ===== === Vnd bracht in ===== gan  $[D]$  ==== ===== === <i>Vers fehlt  $[G]$  ==== ===== === Vnd brachte en wedir zcu <name>Jerusalem</name> in syn lant \*\* [B]  $i(e) r (usa) l (e) m$  == === === == [C] jerusalem  $==$  das  $== == ==$  $[D]$  $==$  D</i>  $==$ [G] der stad iherusalem == seyn land == 1.451  $[C]$  ==== ===== === Also t#; out ==== =========== vnser heregot:  $\star \star$ [B] heregot  $=$   $=$  $[C]$  herre got ==  $[D]$  here god  $==$ [G]  $h(er) re got ==$ <nz> 14,46 <m> wenne der mensche hot gebrochen 1.452  $[G]$  ==== ===== === Wenn(e) === me(n) sche === ========== syn  $[B] = =$  $\begin{bmatrix} C \\ C \end{bmatrix} \begin{array}{c} \sin \\ \sin \\ \sin \end{array}$ [G] Seyn<fn><i> Rubrizierte Majuskel, davor gestrichenes</i>

qebot, \*\*  $[B]$  $qebot =$  $[CI]$  $qebot =$  $[D]$  $qhebot ==$  $[G]$  s</fn> qebot == 1.453 <nz> 14,47 <m> so iz her gevangen in des tuvels  $[B]$  ==== ===== === So == === ======== == === ======  $[C]$  ==== ===== === Do ist er gefangen == === tufels [D]  $== == == == So is$  ghevangen ==  $==$  duuels [G] ==== ===== === == ist ===  $\frac{1}{2}$  gefange(n) == === tufels qevenknisse; \*\*  $[B]$  gevenknisse ==  $[C]$  gefangnusz == [D] venknisse ==  $[G]$  gefengnisz ==  $\text{snz} > 14,48 \text{ cm} > \text{wil her}$  ruwe habin um<br>
[B] ==== ===== === === === === === === vm 1.454 sine sunde  $== ==$  synde  $[C]$  ==== =========== Wil er aber ruw han vmb sin sund<br>  $[D]$  ==== ========== Wil he ==== hebben [G]  $== == == == & \text{Wil} == & \text{ ==} == \text{haben}$  vmb(e) seyne  $== ==$ betrupnisse, \*\* und  $[B]$  vn(d) betrupnisse == [C] vn(a) becruptible<br>  $[C]$  vn(de) bodrofnisse ==<br>  $[G]$  vnd betrubnisz == 1.455 <nz> 14,49 <m> got wil yn untvan  $[B]$  ==== ===== === Got === == vntvan  $\begin{array}{lll} \mbox{[C]} & == == == == == & \mbox{Got} == = in & \mbox{enphan} \\ \mbox{[D]} & == == == == == == & \mbox{God} == = en & \mbox{wedder} & \mbox{vntfan} \end{array}$ [G] ==== ===== === Got === en wedir entphan barmherczekliche \*\* [C] erbarmherczklich == [D] barmehertichlike == [G] barmh(er) cziglich == <nz> 14,50 <m> unde wil yn brengen czu dem ewigen riche 1.456  $[**B**] = 222.3 \text{ m/s}$   $[**B**] = 22.3 \text{ m/s}$   $[**C**] = 22.3 \text{ m/s}$   $[**D**] = 22.3 \text{ m/s}$   $[**D**] = 22.3 \text{ m/s}$   $[**D**] = 22.3 \text{ m/s}$   $[**D**] = 22.3 \text{ m/s}$   $[**D**] = 22.3 \text{ m/s}$   $[**D**] = 22.3 \text{ m/s}$   $[**D**] = 22.3 \text{ m/s}$   $[G]$  ==== ===== === Vnd === en ======= zcu den ====== richen  $\star\star$  $[B] =$  $[C]$  ==  $[D]$  ==  $\lceil G \rceil =$ 1.457 <nz> 14,51 <m> diz selbe <i>i</i>>>>>s ouch an dem vorloren  $SL(2)$  14, 31  $SU(3)$  12 serie  $SL(3)$  13 ouch an dem vorforen<br>  $[6]$  === ===== == Diz selbes<br>  $[C]$  === ===== == Das selb sich === == === verlorn<br>  $[6]$  === ======= Dit sulue is ok == deme vorfor(e)n<br>  $[G]$  === ========= Dis

sone bewiset, [S 47] \*\*  $[B] == == bewise$  $=$ [C] sun bewiset  $=$  $[D]$  ==== be=wiset <fn>  $[G] == ==$  bewiset  $=$ 1.458 <nz> 14,52 <m> von dem man in dem ewangelio liset: \*\* [B] ==== ===== === === === === == ===  $ew(a)ng(e)$  lio liset ==  $[C]$  ==== ===== === Von === === == === Ewangelio liset == [D] <i>Rotes Capitulumzeichen vor der Zeile</i> </fn> \*\*  $=$   $=$ <nz> 14,53 <m> der waz von sime vatir 1.459 in eyn verre lant  $[C]$  ==== ===== === Das wz === sinen vatter == verr ==== [D] <nz> 14,68 <m> Alse me in der konynge buke lyset \*\* <nz> [G]  $=== == == == Der was == = seyme \nvert (er) == == = ferre \nvert and \nvert$ gegan,  $[B]$ qeqan<fn> qeqan <i>von späterer Hand zu</i> gekeret  $\lceil C \rceil$ kert [D] 14,69 <m> He nam eneme ma(n)ne syn eleke wyf \*\* <nz> 14,70  $\lceil G \rceil$ qeqanqen  $+ +$ [B]  $\langle$ i>qebessert</i></fn> ==  $\lceil C \rceil$  $=$  $[D]$ <m> Vnde let deme  $[G]$  $=$ 1.460 <nz> 14,54 <m> do hatte her sin  $[B]$  ==== ===== === Do ===== === === Sin  $[C]$  ==== ===== === [D] ma(n) ne bo=nemen syn lif \*\* <nz>  $[G]$  ==== ===== === Do ===== === seyn gut  $[B]$  ===  $[C]$  q#; out [D]  $14, 71$  <m> God sande to em den p(ro)pheten natan \*\* <nz> 14,72 [G] === vnk#; eusliche(n) <fn>vnk#; eusliche(n) <i>von erster unkuschlichen vnkuschlichen vortan<fn>  $[B]$  $[C]$ vnkuschlich  $[D]$ <m> Vnde straffede en dat he de sunde [G] Hand gebessert aus</i> vnkusliche(n)</fn> vortan  $[B] = = = = = = =$ <i>von späterer Hand zu</i> vorzeret [C] er verzert  $[D]$  $[G]$  ====== vnd an gehangen  $**$ [B]  $\langle$ i>qebessert</i></fn> ==  $\lceil$  C  $\rceil$  $=$  $[D]$  $[G]$  $=$ 

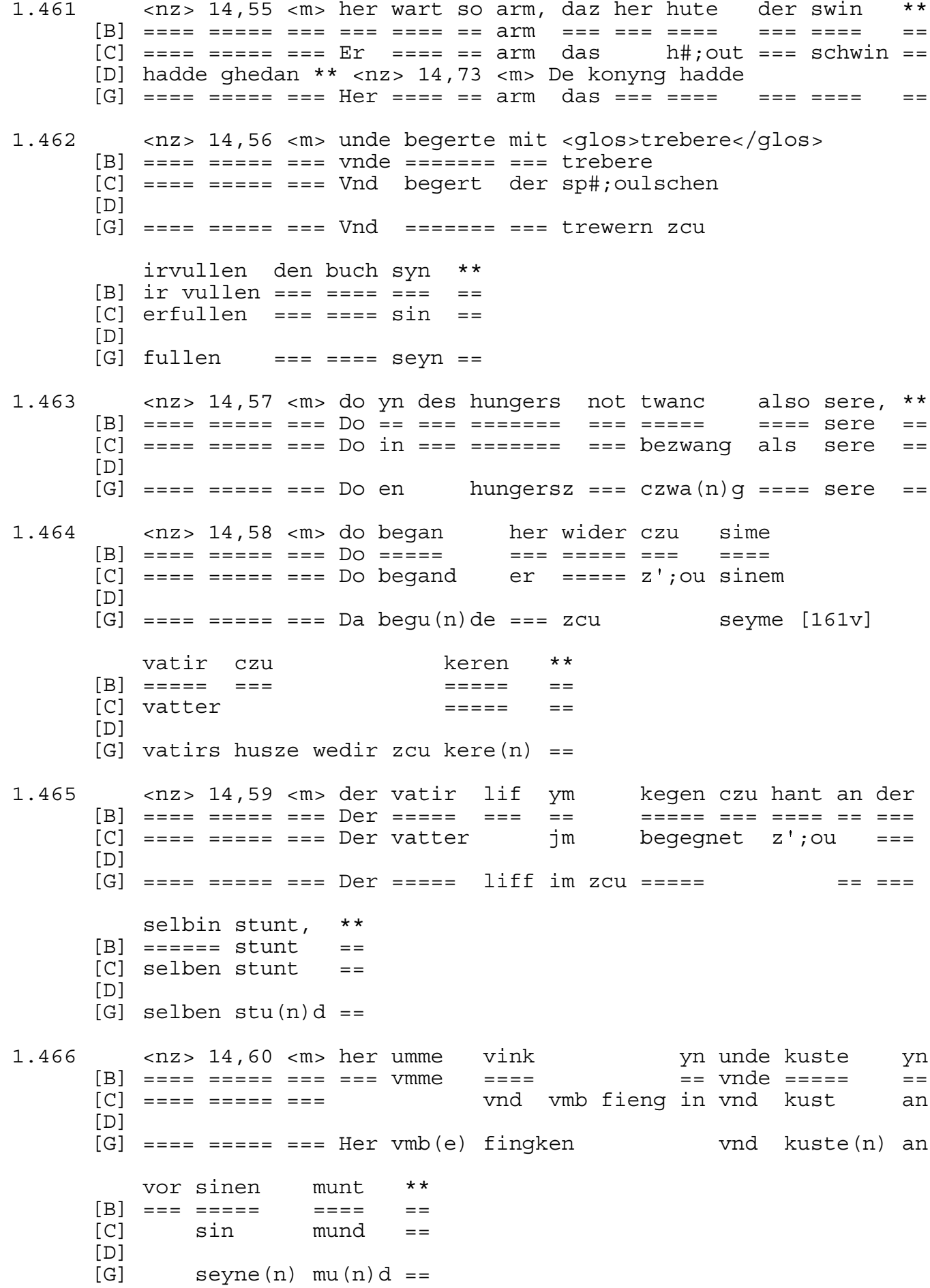

```
1.467 \langlenz> 14,61 \langlem> also tut dem sunder der barmherczege<br>[B] ==== ==== === ==== === === === svnder === barmh(er)czege
        [C] ==== ===== === Also t#; out === ====== === erbarmhercziq
        [D]got,
                                                                            **[B] got
                                                                            ==[C] got<fn><i>Capitulumzeichen vor der Zeile</i></fn> ==
        [D][G] got
                                                                            = =nz > 14, 62 <m> wenne her gesundet hat wider sin gebot; **<br>
[B] ==== ===== === ==== === gesvndet === ===== === gebot ==<br>
[C] ==== ======== Wan(n) er ======== === === === gebot ==
1.468
        [D][G] ==== ===== === Wenne === qesundiget hot wedir seyn gebot ==
       \langlenz> 14,63 \langlem> wil her ab lozen unde wider czu sime<br>[B] ==== ===== === === == === ==== vnde ===== === =====<br>[C] ==== ======== Wil er ablassen vnd siner
1.469
        [C] ==== ===== === Wil er ablassen
                                                                             sinem
        [D][G] ==== ===== === Wil === abe lasse(n) vnd wedir zcu seyme
            vatir gan, **
        [B] ===== gan ==
        [C] vatter gan
                          = =[D][G] == == = qan ==1.470 <nz> 14,64 <m> der hymelische vatir wil in gerne wider<br>
[B] ==== ===== === Der ========== === === === == ===== =====
        |C| ==== ===== === Der himelsche
                                                             == == qern == ==[D][G] ==== ===== === Der hy(m) melissche ===== === en g(er) ne wedir
            untvan **
        [B] vntvan ==
        [C] enphan ==
        [D][G] entphan ==
         <nz> 14,65 <m> unde wil yn
1.471
                                                                       noch
        [B] ==== ===== === vnde === ==
                                                                       \frac{1}{2}[C] ==== ===== === Vnd === in noch<fn><i>Vor</i> ====
        [D]
        [G] ==== ===== === Vnd === en
                                                                       =der bekorunge also lip han,<br>=== bekoru(n)ge ==== === han
        [B][C] <i>qestrichenes</i> ouch</fn> === bekorung
                                                                      als lieb han
        [D]\lceil G \rceil== vorkoru(n) qe == == == han
            **[B] ==
        [C] ==
        [D][G] ==
```
1.472 <nz> 14,66 <m> also ab her ny keynerhande sunde hette getan \*\*  $|C|$  ==== ===== === Als ob der nie sund het geton ==  $[D]$  $[G]$  ==== ===== === Also === ni keyne \_===== ===== ===== == 1.473 <nz> 14,67 <m> diz selbe iz ouch an [B] ==== ===== === Diz ===== == ==== ==  $[C]$  ==== ===== === Das ===== was ==== ==  $[D]$  $[G]$  ==== ===== ===  $Disz$  ===== ist ==== konik <name>Davite</name> wol bewiset,  $[B] == == =$  dauite  $==$  bewiset [C] kung dauid vor bewiset<fn><i>Capitulumzeichen vor der  $[D]$ [G] konig daite === bewist  $**$  $[B]$  $=$   $=$ [C] Zeile</i></fn> ==  $[D]$  $\lceil G \rceil$  $=$  $1.474$  <nz>  $14,68$  <m> von  $[B]$  ==== ===== === ===  $[C]$  ==== ===== === Von  $[D]$  $[G]$  ==== ===== === Von <fn>Von <i>von erster Hand gebessert dem man in der konige buch also liset:  $[B]$  $===$  liset  $IC1$ den === == === kunge  $b\#$ ; ouch ==== liset  $[D]$ [G]  $aus/iz$  Vom</fn> === === == d(er) ====== buche list  $\star\star$  $[B]$  ==  $[C]$  ==  $[D]$  $\lceil G \rceil ==$ <nz> 14,69 <m> her nam einem manne sin elich wip; \*\* 1.475  $[C]$  ==== ===== ===  $Er$  === einen man === ===== wib == [D] [G] ==== ===== === Her na(m) eyme ma(n) ne seyn ===== wip == <nz> 14,70 <m> boben daz liz her 1.476 dem  $[B]$  ==== ===== === Boben === ===  $=$  $=$  $=$  $=$  $=$  $=$  $[C]$  ==== ===== === Z#;ou dem hiesz er  $=$  $=$  $=$  $[D]$  $[G]$  ==== ===== === Abir das lisz === neme (n) de (m) me manne benemyn synen  $[B]$  $\begin{tabular}{ll} \multicolumn{2}{l}{{\color{red}\boldsymbol{=}}} & \multicolumn{2}{l}{\color{blue}\boldsymbol{=}} & \multicolumn{2}{l}{\color{blue}\boldsymbol{=}} & \multicolumn{2}{l}{\color{blue}\boldsymbol{=}} & \multicolumn{2}{l}{\color{blue}\boldsymbol{=}} & \multicolumn{2}{l}{\color{blue}\boldsymbol{=}} & \multicolumn{2}{l}{\color{blue}\boldsymbol{=}} & \multicolumn{2}{l}{\color{blue}\boldsymbol{=}} & \multicolumn{2}{l}{\color{blue}\boldsymbol{=}} & \multicolumn{2}{l}{\color{blue}\boldsymbol{=}} & \multicolumn{2}{l}{\color$ [C] man<fn><i>Vor</i> man <i>gestrichenes</i> de</fn> ne(m)men  $[D]$  $[G]$ seyne (n)  $=$ 

lip \*\*  $=$  $=$  $=$  $=$  $=$  $[B]$  $|C|$  sin lib ==  $[D]$  $\lceil G \rceil$  $=$   $=$   $=$   $=$  $[D]$ [G]  $== == == ==$   $== ==$  Got  $== ==$  zcu em seyne(n)  $p(ro)$  phete(n)  $<$ name>Nathan</name> \*\* [B] nathan  $=$ [C] nathan  $=$  $[D]$ [G] natan  $=$  $<$ nz> 14,72  $<$ m> unde strofte yn um daz her di groze sunde<br>[B] ==== ===== === vnde ======= == vm === === == == ===== svnde 1.478  $[C]$  ==== ===== === Vnd strafft jnn das er die grossen sund  $[D]$  $[G]$  ==== ===== === Vnd ======= en das === die grosse ===== hatte began \*\*  $[B]$  ===== ===== ==  $[C]$  hat getan ==  $[D]$  $[G]$  ===== qetan == 1.479 <nz> 14,73 <m> der konik hatte ruwe unde bekante sine [B] ==== ===== === Der ===== ===== ==== vnde ======= ==== [C]  $==== == == == ==$  Der kung hat ruwen vnd bekant sin<br>
[D]  $==== == ==$  Der kung hat ruwen vnd bekande syne<br>
[G]  $== ==$  ==== === Der konig ===== ==== vnd beka(n)te seyne sunde \*\*  $[B]$  svnde ==  $[C]$  ===== ==  $[D]$  ===== ==  $[G]$  ===== == 1.480 selbin stunde \*\*  $[B]$  ====== ====== ==  $[C]$  selben ====== ==  $[D]$  $[G]$  selben ====== == 1.481 <nz> 14,75 <m> o liber herregot, wi groz iz dine<br>
[B] === ==== == 0 ===== Where the start of the start of the start of the start of the start of the start of the start of the start of the start of the start of the s sinen [G]  $== == == == 0 == ==$  h(er) re got wie grosz is deyne

 $[<sub>B</sub>]$  $[CI]$  [D] 14,54 <m> Do hadde syn gut vnkuschlik vor=dan \*\* <nz> 14,55  $\lceil G \rceil$  [B]  $\lceil C \rceil$ [D]  $\langle m \rangle$  He wart so arm dat he hudede der swyn \*\*  $\langle nz \rangle$  14,56  $\langle m \rangle$  [G] [B] [C] [D] Vn(de) begerde myt seyge vullen den buk syn \*\* <nz> 14,57 <m> [G]  $[B]$  $\lceil C \rceil$  [D] Do en de hunger dwank so sere \*\* <nz> 14,58 <m> Do bo=gan he  $\lceil G \rceil$  [B] [C] [D] wedder to deme vader keren \*\* <nz> 14,59 <m> De vader lep em [G]  $[B]$  $[<sub>C</sub>]$  [D] vnt=iegen an der stunt \*\* <nz> 14,60 <m> Vnde kussede ene vor [G] [B] [C] [D] syne(n) munt \*\* <nz> 14,61 <m> Also deyt deme sundere de  $\lceil G \rceil$  $[B]$  [C] [D] barmehertige god \*\* <nz> 14,62 <m> We dar gesundiget heft [G]  $[B]$  $[CI]$  [D] wedder syn geboth \*\* <nz> 14,63 <m> Wil he aflaten vnde  $\lceil G \rceil$  [B]  $\lceil C \rceil$  [D] wedder to synen vader gan \*\* <nz> 14,64 <m> God de wil ene [G]

 $[B]$  $\lceil C \rceil$ [D] gerne vntfan \*\* <nz> 14,75 <m> 0 leue here god wo grot is dyn [G] barmherczekeit, barmherczekeit  $[<sub>B</sub>]$ grossen erbarmherczikeit<fn>erbarmherczikeit <i>gebessert  $\lceil C \rceil$  $[D]$ barmehertich (evt) barmh (er) czickeit  $\lceil G \rceil$  $+ +$  $[B]$  $=$ [C]  $aus/iz$  erbarmherbarm</fn> ==  $[D]$  $=$ [G]  $=$ 1.482 tijd  $[D] \quad \text{-----} \quad \text{-----} \quad \text{-----} \quad \text{Deme}$ sundere alle [G] ==== ===== === Dey den  $arme(n)$  sundern zcu alle(n) qeczeiten ist bereit! \*\*  $[B] ==$  bereit == [C] berreit ==  $[D]$  is bo=reyt ==  $[G] == \text{beret} =$ 1.483 <nz> 14,77 <m> du ynwilt keinerhande sunder<br>
[B] ==== ===== === Du yn wilt =========== svnder [C]  $= == == == == == = 0u$  will win von keiner hant sund<br>  $[D] == == == == == == Du$  wult  $[G] == == == == Du$  enwilt  $[0, 0, 0]$   $[0, 0, 0]$   $[0, 0]$   $[0, 0]$   $[0, 0]$   $[0, 0]$   $[0, 0]$   $[0, 0]$   $[0, 0]$   $[0, 0]$   $[0, 0]$   $[0, 0]$   $[0, 0]$   $[0, 0]$   $[0,$ vorsman; [B] vorsman<fn> vorsman <i>von späterer Hand zu</i>  $[C]$ verschmochen  $[D]$ vorsma(n)  $\lceil G \rceil$ vorsmohe(n)  $**$ [B] vorsmahen <i>qebessert</i> </fn> ==  $[C]$  $=$  $[D]$  $=$   $=$  $\lceil G \rceil$  $=$ <nz> 14,78 <m> du wilt sy alle gerne czu dinen 1.484  $\begin{array}{lllllll} \text{[D]} & == == == == & \text{D} \text{u} & \text{wult} & \text{se} & == == & \text{to} & \text{den} \\ \text{[G]} & == == == == == & \text{Du} & == == & \text{sie} & == == & \text{g}(\text{er}) \text{ne} & \text{zcu} & \text{deyne} \text{ (n)} \end{array}$ qnoden untvan [B]  $= == =$  vntvan<fn> vntvan <i>von späterer Hand zu</i>  $\begin{array}{ll} \text{[C]} & \text{---} & \text{--} & \text{--} \\ \text{[C]} & \text{---} & \text{---} & \text{--} \\ \text{[D]} & \text{gnaden} \\ \text{[G]} & \text{gnaden} \end{array}$ enphachen<br>vnt=fan<br>entphan

 $**$ 

[B] vntvahen <i>qebessert</i> </fn> ==  $\lceil$  C  $\rceil$  $= [D]$  $=$  $=$  $\lceil G \rceil$  $=$   $=$ 1.485 <nz> 14,79 <m> daz beczugen uns beide man unde  $[B]$  ==== ===== === Daz ======== vns ===== === vnde [C] ==== ===== === Das bezuget =====  $ma(n)$  vnd<br>
[D] ==== ===== === Dat betugen beyde ===  $vn(n)$ vn (de)  $[G]$  ==== ===== === Das beczuget vns bede === vnd  $+ +$ vrouwen, [B] vrouwen  $=$ [C] fr#;vowen<fn><i>Capitulumzeichen vor der Zeile</i></fn> == [D] vrouwen  $=$   $=$  $[G]$  frauwe $(n)$  $=$ <nz> 14,80 <m> an der wir dine barmherczikeit 1.486 mogen  $[B]$  ==== ===== === == ===  $=$ [C] ==== ===== === An denen === sin erbarmherczikeit m#;euge<br>[D] ==== ===== === An den dyne barmeherticheyt we moge(n) m#;euge  $[G]$  ==== ===== === An den === deyne barmh (er) czikeit moge (n)  $\star\star$ schouwen: [B] schouwen  $=$ [C] schowen<br>[D] scowen  $=$  $=$  $=$  $[G]$  schauwe $(n)$  == 1.487  $<$ nz> 14,81  $<$ m>  $<$ name>Petrus</name>,  $<$ name>Paulus, $<$ /name>  $[B]$  ==== ===== === petrus paulus thomas<fn> <i>3x punctus  $[C]$  ==== ===== ===  $Petrus$   $paulus_t thomas_t$ [D]  $== == == == = Petrus$  paulus thomas  $[G]$  ==== ===== === Petr(us) paul(us) thomas <name>Thomas</name>, der schecher [B] elevatus</i> </fn>  $\begin{tabular}{ll} \multicolumn{2}{l}{{\color{red}\boldsymbol{=}}} & \multicolumn{2}{l}{\color{blue}\boldsymbol{=}} & \multicolumn{2}{l}{\color{blue}\boldsymbol{=}} & \multicolumn{2}{l}{\color{blue}\boldsymbol{=}} & \multicolumn{2}{l}{\color{blue}\boldsymbol{=}} & \multicolumn{2}{l}{\color{blue}\boldsymbol{=}} & \multicolumn{2}{l}{\color{blue}\boldsymbol{=}} & \multicolumn{2}{l}{\color{blue}\boldsymbol{=}} & \multicolumn{2}{l}{\color{blue}\boldsymbol{=}} & \multicolumn{2}{l}{\color{blue}\boldsymbol{=}} & \multicolumn{2}{l}{\color$  $[C]$  $==$  schocher  $[D]$ de steke  $d(er)$  zech $(er)$  <fn>zech $(er)$  $\lceil G \rceil$ und  $[B]$  $vn(d)$  $[C]$ vnd  $[D]$  $vn$  (de) [G] <i>qebessert aus</i> sizech(er)</fn> vnd <name>Matheus</name>, \*\* [B] matheus  $=$ [C] matheus  $=$ [D] matheus  $=$  $[G]$  mathe  $(us)$  $=$ 1.488 <nz> 14,82 <m> <name>David</name>, <name>Akab,</name>  $[B]$  ==== ===== === Dauid akab manasses achior [C] ==== ===== === David\_ Achas\_ manasses\_ Achior<br>[D] ==== ===== === Dauid iacob manasses achior vn(de) sacheus [G]  $== == == ==$   $== ==$  Dauid achab manases achior  $[162r]$  vnd(e)

```
<name>Manasses,</name> <name>Achior</name> und
      [B]vn(d)\lceil C \rceilvnd
      [D]\lceil G \rceilzacheus
          <name>Zacheus</name>, **
      [B] zacheus
                                =[C] zacheus
                               =[D]=\lceil G \rceil=<nz> 14,83 <m> di vrouwe von <name>Samaria</name> unde
1.489
      [B] ==== ===== === Di ====== === samaria
                                                                vnde
      [C] ==== ===== === Die fr#; vow === samaria
                                                               Vnd
      [D] == == == == == De == == == va(n) same(r)iavn (de)
      [G] ==== ===== === Die frauwe vo(n) zama(r)ia
                                                               vnd
         daz volk von <name>Nynyve</name>, **
      [B] == == == == n=[C] das Volk === niniue
                                           -[D] dat ==== van nynyue
                                           =[G] das ==== nynibe
                                           =1.490
       vnde ruth
      [B] ==== ===== === Raab
      [C] ==== ===== === Raab
                                          vnd ruth
      ...<br>[D] ==== ===== === Raab
                                          vn(de) ruth
      [G] ==== ===== === Roab
                                          vnd ruch
         und di vrouwe, di
      [B] vn(d) == vrouwe ==
      [C] vnd
                           die
      [D] vn(de) de vrowe
                            de
      [G] vnd die frauwe Die <fn><i>Rubrizierte Majuskel</i></fn>
         man steinen solde<br>-1ning(n) =====
                                      noch der e, **
      [B] == = steine(n) =====
                                      [C] ===
                      sol
                                      machine = = E ==
      [D] men stene(n) scolde
                                      na = == ee ====== stene(n) ====\lceil G \rceil ===
                                             == e ==<nz> 14,85 <m> <name>Th<i>e</i>ophilus</name>,
1.491
      [B] ==== ===== === Thophilus qilbertus
      [C] ==== ===== === Theophilus Gilbertus
      [D] == == == == = Theophila vn(de) qilbertus[G] == == == == = \text{Theophul}(us) \text{ und chilb}(er)t(us)und di sunderinne<br>vn(d) == svnderinne
          <name>Gilbertus</name> und
      [B]die sunderin
      \lceil C \rceilvnd
      [D]vn(de) de su(n)deri(n)ne
      \lceil G \rceilvnd die sunderv(n)ne
          <name>Thays</name> **
      [B] thays
                             =[C] chays<br>[C] thays<br>[D] tays
                            ==[G] thais
                            =
```

```
1.492 <nz> 14,86 <m> unde <name>Maria, di Eqypciaca</name>
        [B] =============== vnde maria === egypciaca genant<br>
[C] ============== Vnd maria die egipciaca<br>
[D] ============= Vn(de) maria de egypcia
        [D] ==== ===== === Vn(de) maria de egypcia<br>
[G] ==== ===== === Vn(de) maria de egypcia<br>
[G] ==== ===== === Vnd(e) ma(r)ia die egipciaca
        genant is,<br>
[B] is<fn> is <i>durch radieren gebessert aus</i> ist </fn><br>
[C] ====== ist
        [D] qhe=na(n)t is
        [G] ====== ist
             **[B] =[\begin{array}{cc} C \end{array}] &= =[D] ==[G] ==
            <nz> 14,87 <m> unde der eunuchus, der von
1.493
        \begin{array}{lll} \text{[B]} & == == & == & \text{inde} & == & \text{enumuchus} & == & == \\ \text{[C]} & == == & == == & == & \text{Vnd} & == & == & \text{enumuchus} & == & == \\ \end{array}[D] ==== ===== === Vn(de) de eunuchus de van
        [G] ==== ===== === Vnd(e) === enuch(us) === ===
             <name>Morlant</name> komen waz, **
        [B] morlant<br>[C] nycelant
        [B] morlant
                                        == == = waz ==was === = = =[D] murlant ghe=kome (n)
                                                   was ==[G] morlant
                                        kome(n) ist ==
1.494 <nz> 14,88 <m> der spitalische <name>Symon</name>,
        [B] ==== ===== === Der =========== symon cornelius
        [C] ==== ===== === Der vsseczig symon cornelius
        [D] == == == == == De spittalsche symo(n) corneli(us)
        [G] ==== ===== === Der uszseczige symo(n) corneli(us)
             [B]vnde ezechias
                                                                                   =[C]vnd ezechias
                                                                                   =[D]vn(de) ezechias
                                                                                   =\lceil G \rceilvnd ezechias
                                                                                    =<nz> 14,89 <m> <name>Maria Maqdalena</name> und
1.495
        [B] ==== ===== === Maria magdalena vn(d)
        [C] ==== ===== === Maria     magdalena<br>[D] ==== ===== === Maria     magdalena de
                                                                       vnd
        [G] ==== ===== === Vnd ma(r)ia magdalena
                                                                       vnd
             <name>Longinus</name>, der dich durch stach, **
        [B] longinus
                                         == == == == setach ==[C] longinus
                                           == in dur stach ==
        [D]de god dorestak ==
        [G] longin(us)
                                          d(er) ==== ===== stach ==
1.496 \langle nz \rangle 14,90 \langle m \rangle unde \langle name \rangleMaria\langle name \rangle, di irme bruder<br>
[B] === ===== === vnde maria<br>
[C] === ===== == Vnd maria<br>
[D] === ==== == Vn(de) maria<br>
[G] === ==== == Vnd ma(r)ia<br>
(e) the matrix de eren broder<br>

                                                                    die iren br#;ouder
```
<name>Moyses</name> czu houbete sprach, \*\*<br>moyses === ======= sprach == [B] moyses [C] ze h#; vopte<br>[D] moyses [G] moyses zcu houbte zcu sprach == 1,497 <nz> 14,91 <m> alle dise sunder gebin uns des eyn  $[B]$  ==== ===== === ==== ==== svnder ===== vns === ===  $[C]$  ==== ===== === Alle die ====== qeben vns === ein [D] ==== ===== === Alle desse sunde(r)  $\bar{q}$ eue(n) vns === ene  $[G]$  ==== ===== === Alle disse sundere ===== vns eyne sicherkeit, \*\*  $[B] \text{ sicherkeit} ==$ [C] sicherheit == [D] sekericheyt ==  $[G]$  sicherheit == <nz> 14,92 <m> daz du 1.498 hist  $[B]$  ==== ===== === Daz ==  $=$   $=$   $=$   $=$ [C] ==== ===== === Das er ist<fn><i>Vor</i> ist<br>
[D] ==== ===== === Dat ==<br>
byst byst  $[G]$  ==== ===== === Das ==  $=$   $=$   $=$   $=$ vol aller qnoden unde aller  $[<sub>B</sub>]$ [C] <i>gestrichenes</i> vol</fn> === ===== gnod vnd wul gnaden vn(de)  $[D]$  $[G]$ volgnadin vnd barmherczkeit  $\star \star$  $[B]$  ==============  $-$ [C] erbarmherczikeit == [D] barmeherticheyt  $[G]$  barmh(er) czickeit ==  $\begin{array}{lllllll} & \texttt{<}nz > 14,93 < m > \texttt{unde} & & \texttt{y} \texttt{n} & \texttt{keynen} & & \texttt{s} \texttt{under noch} \\ \texttt{[B]} & \texttt{==} & \texttt{==} & \texttt{==} & & \texttt{2} & & \texttt{2} & \texttt{2} & \texttt{2} & \texttt{2} & \texttt{2} & \texttt{2} & \texttt{2} & \texttt{2} & \texttt{2} &$ 1.499  $[G]$  ==== ===== === Vnd du en wilt keyne(n) ====== Noch sunderinne synderinne  $[B]$  $[C]$ sunderin [D]  $sundery(n)$ ne $(n)$ [G] <fn><i>Rubrizierte Majuskel</i></fn> sundery(n)ne  $\star \star$ vorsman; [B] vorsman  $=$ [C] verschmochen ==  $[D]$  vorsman == [G] vorsmahen  $=$   $=$ [C] ==== ===== === Er wil vns ==== gnedenklich z#;ou sinen<br>[D] ==== ===== === Du wult se ==== leflik to dynen [G] ==== ===== === Du ==== sie ==== liplichin zcu dyne (n)

huldin untvan  $**$  $[B]$  ======  $vntvan$  $=$   $=$  $|C|$  hulden enphache $(n)$  == [D] hulden vntfan == [G] hulden enphan  $=$ 1.501  $[C]$  ==== ===== === Dar umb so s#;eond wir nit  $[D]$  ==== ===== === Dar v(m) me schole wy twiuelen [G] ==== ===== === Dor vmb(e) libin ==== sullet == ===== vorczwivelen an unsem herren; \*\*<br>
[B] ============ == vnsem h(er)ren ==<br>
[C] verzwiflen == vnsern liebe(n) h(er)re(n) == herren; \*\* [D]  $==$  vnsen  $=$  heren  $==$ <br>[G] vorczwifelin == vns(er)m  $h(er)$ ren ==  $\langle nz \rangle$  14,96  $\langle m \rangle$  her wil uch gerne untvan, ob ir czu<br>
[B] ==== ==== === === === vch ===== vntvan == == === ===<br>
[C] ==== ======== Er === vns gern enphahen wellen wir vns<br>
[D] ==== ===== === He === vns ===== vntfan o 1.502  $[G]$  ==== ===== === Her === euch enphan ab == zcu ym wollet keren \*\*  $[C]$  z#; ou jm<br>  $[0]$  em  $kere(n) ==$ <br>  $[0]$  em wullet ===== == di czit czu lanc: \*\*  $[B] == == == 1$ anc == [C] die zit so lang ==  $[D]$  so  $lank ==$ [G] die ==== zcu lang ==  $\langle$ nz> 14,98  $\langle$ m> habet ruwe, got wil si<br>
[B] === ===== === ====== ruwe === === === ms<br>
[C] === =========== haben wir ruwen === == ms<br>
[D] === ============ Hebbet ruwe god === se 1.504 [G] ==== ===== === Habit ir ruwe zcu gote libe  $h(er)$  === sie uch vorgebin alczuhant \*\*<br>
[B] vch ======== ========= ==<br>
[C] vergeben ze hant ==<br>
[D] nv vor=geuen alto hant == [G] euch vorgehin ========= == 1.505 <nz> 14,99 <m> o suser <name>Jhesu</name>, gyp uns ware (B) ==== ===== === 0 =====  $ih(es)u$  $==$  vns  $==$  $[C]$  ==== ===== === 0 herre qib vns waren UCJ ==== ===== === 0 nerre gib vns ware:<br>
[D] ==== ===== === 0 sute ih(es)u gif vns vns<br>
[G] ==== ===== === 0 susser ih(es)us gib vns ====

ruwe uf diser  $vf$  =====  $[B]$  ==== [C] ruwen  $vff$  =====  $[D] = ==$ vp desser [G] ==== Hie <fn><i>Rubrizierte Majuskel</i></fn> uff disir erden \*\*  $[B]$  ===== ==  $\begin{bmatrix} C \end{bmatrix}$  ===== ==  $[D]$  ===== ==  $[G]$  erdin == 1.506 [D]  $== = == == == \text{Vn(de)} help \text{vns dat wy}$ van  $[G]$  ==== ====== === Vnd hilff vns das ===  $\equiv \, = \, =$ dir nymmer gescheiden werden  $[B] == \bar{ny}(m)$  mer ===========  $w(er)$ den  $[C]$  ===  $\text{---} \text{---} \text{---}$  werden<fn>den ====== <i>in der [D] dy nicht geschede (n) werd(en)  $[G] == ny(m)mer gescheden$ mussen  $\equiv \equiv \equiv \equiv \equiv \equiv$  $**$  $[<sub>B</sub>]$  $=$ [C] folgenden Zeile</i></fn> ==  $[D]$  $=$  $[G]$  $=$  $+++++$  $[B]$  $\lceil C \rceil$  $[D]$ [G] <nz> 14,100a <m> Das gesche vns allen diesin von dir begernde  $+++++$  $[B]$  $[C]$  $[D]$ [G] sint \*\* <nz> 14,100b <m> So blibe wir alle gotes kint amen \*\*